# **Spécification fonctionnelle de l'application de sélection d'adresse avec le critère arrondissement**

### **HISTORIQUE DU DOCUMENT**

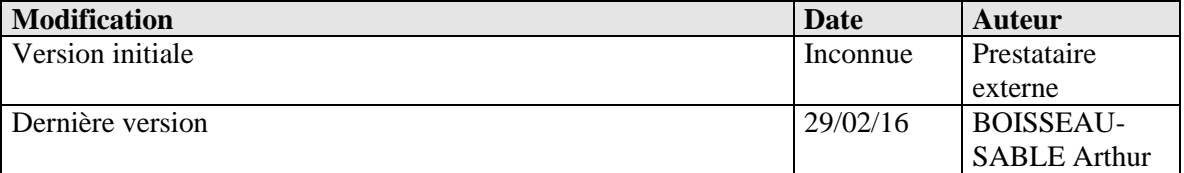

#### **DIFFUSION**

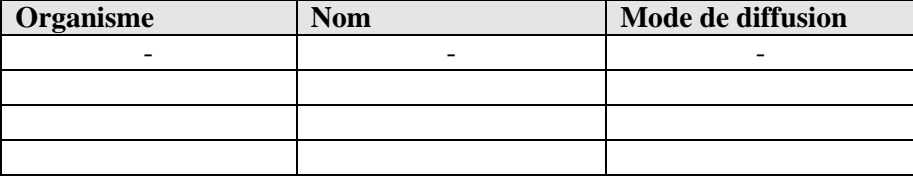

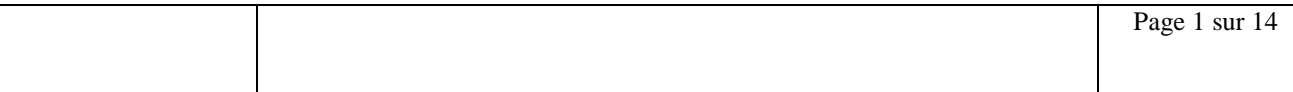

## **TABLE DES MATIERES**

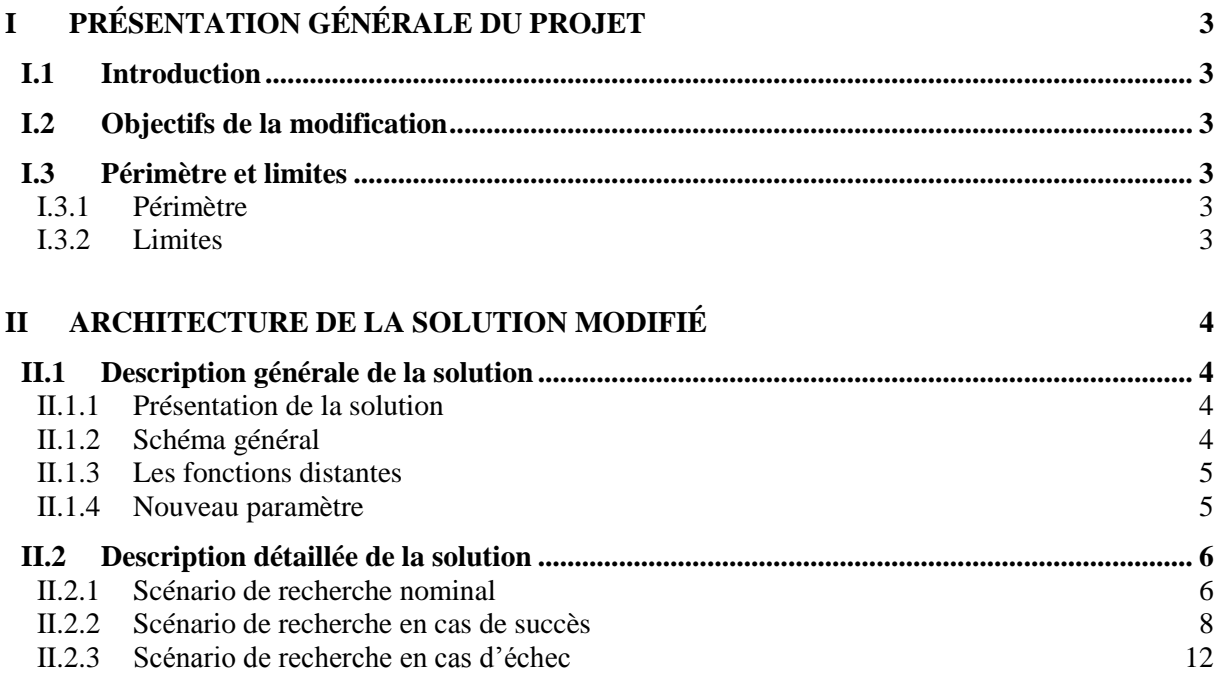

## **I Présentation générale du projet**

## <span id="page-2-1"></span><span id="page-2-0"></span>**I.1 INTRODUCTION**

Ce document décrit les spécifications fonctionnelles générales et détaillées de l'application de recherche et de sélection d'une adresse dans Base Adresses après l'ajout d'un critère arrondissement. Il est rédigé dans le cadre d'un stage en milieu professionnel.

## <span id="page-2-2"></span>**I.2 OBJECTIFS DE LA MODIFICATION**

L'ajout d'un critère arrondissement à la pop-up a pour principal objectif la récupération et le traitement d'une nouvelle valeur saisie par l'utilisateur, en plus de l'adresse. Cela permettra :

- De retourner une liste de d'adresse plus pertinente, plus précise en résultat d'une recherche.

- De limiter le déclenchement d'erreurs lié à un trop grand nombre de résultats.

## <span id="page-2-3"></span>**I.3 PÉRIMÈTRE ET LIMITES**

## <span id="page-2-4"></span>**I.3.1 Périmètre**

Ce projet est réalisé à partir d'une solution existante.

La modification doit donc respecter la chartre graphique de l'application lors de l'ajout du nouveau champ à l'interface, et doit pouvoir s'adapté au code existant afin d'éviter de possibles dysfonctionnement.

## <span id="page-2-5"></span>**I.3.2 Limites**

Le service Base Adresses utilisé par l'application permet d'obtenir une liste d'adresses correspondante aux informations qui lui sont envoyé (dans l'application déjà existante, l'adresse saisie par l'utilisateur).

Ce dernier propose une fonction distante permettant de lancer une recherche avec un critère supplémentaire : le code Insee.

Or ce dernier ignore le code Insee renseigné lors d'une recherche, et le résultat qu'il renvoi ne prend pas en compte ce critère.

# **II Architecture de la solution modifié**

## <span id="page-3-1"></span><span id="page-3-0"></span>**II.1 DESCRIPTION GÉNÉRALE DE LA SOLUTION**

## <span id="page-3-2"></span>**II.1.1 Présentation de la solution**

La solution présentée est une pop-up de sélection d'adresse. Cette dernière est ouverte sur le navigateur par une fonction Javascript qui prend en paramètre une adresse et un arrondissement, saisis par l'utilisateur. La pop-up sollicite ensuite une application J2EE autonome de sélection. Cette application :

Convertit, par une fonction Javascript, l'arrondissement saisi en code Insee.

Interroge, en mode configurable http ou https, le service d'adresses de Base Adresses en transmettant l'adresse saisie par l'utilisateur et le code Insee précédemment converti.

Contrôle et trie la liste d'adresses retournées par Base Adresses, puis construit un formulaire de sélection d'adresse.

Une fois l'adresse sélectionnée, transmet à la fenêtre principale, par une autre fonction Javascript, les informations relatives à l'adresse sélectionnée par l'utilisateur.

## <span id="page-3-3"></span>**II.1.2 Schéma général**

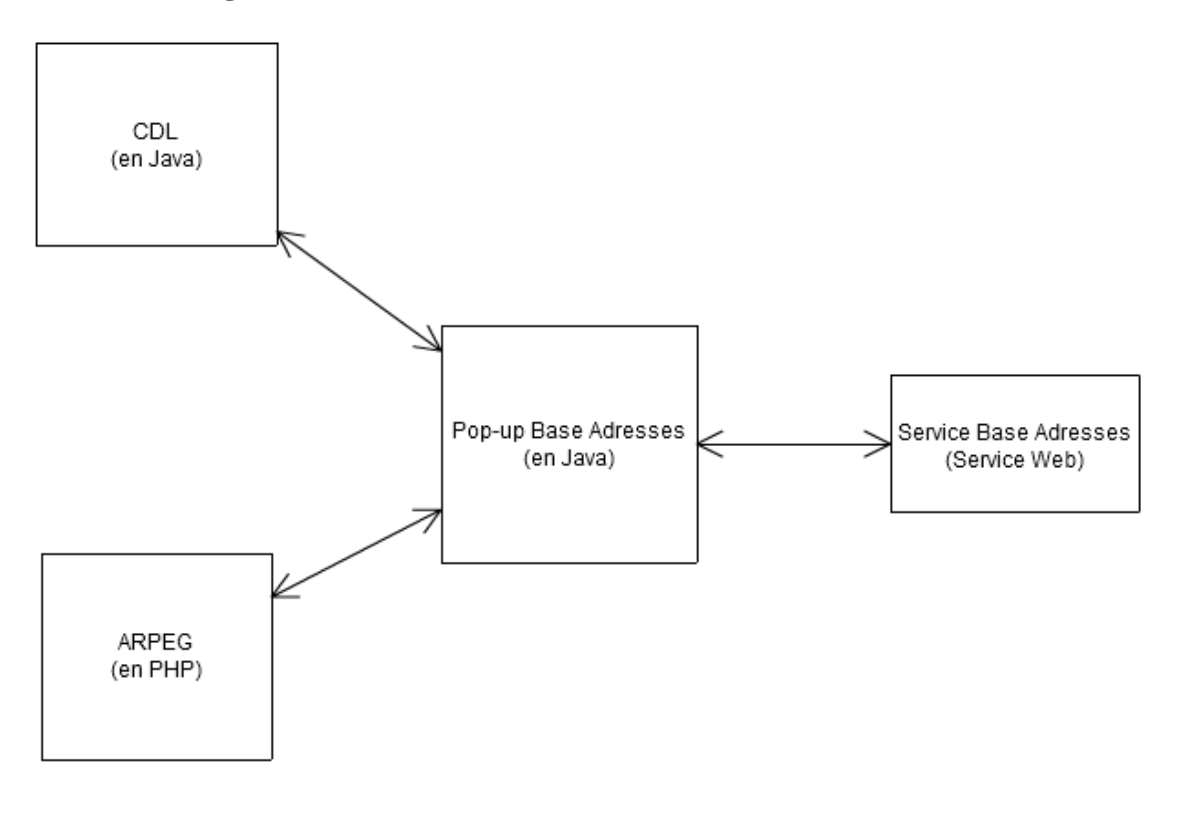

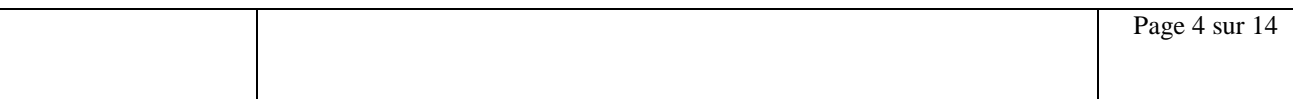

## <span id="page-4-0"></span>**II.1.3 Les fonctions distantes**

Dans cette solution, plusieurs appels à Base Adresse sont effectués :

- searchAddress()
- searchAddress\_v2()
- getAddressInfo()

La méthode searchAddress() renvoie une liste d'adresses contenant une partie des informations souhaitées. Elle prend comme critère de recherche l'adresse saisie par l'utilisateur (entre autres).

La méthode searchAddress\_v2() renvoie une liste d'adresses contenant une partie des informations souhaitées. Elle prend comme critère de recherche l'adresse saisie par l'utilisateur ainsi que le code Insee (entre autres).

La méthode getAddressInfo() permet, pour chaque adresses, de récupérer les informations manquantes.

## <span id="page-4-1"></span>**II.1.4 Nouveau paramètre**

PARAMETER BA\_ARRONDISSEMENT : Arrondissement saisi par l'utilisateur (sous forme d'entier entre 1 et 20).

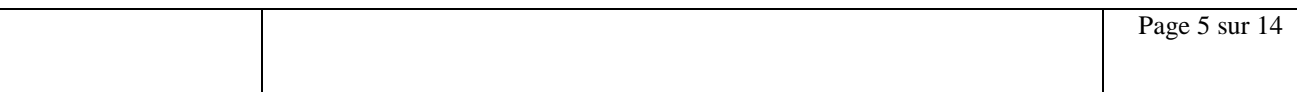

## <span id="page-5-0"></span>**II.2 DESCRIPTION DÉTAILLÉE DE LA SOLUTION**

## <span id="page-5-1"></span>**II.2.1 Scénario de recherche nominal**

 $1 :$  execute $()$  :

Récupération des paramètres saisis par l'utilisateur et appel du constructeur PopupBaseAdressesService().

2 : PopupBaseAdressesService() :

Initialisation de la connexion avec le service web Base Adresses.

 $3 :$  execute $()$  :

Appel de la méthode creationList() en lui retournant les paramètres saisis.

4 : creationList() :

Contrôle des informations saisies par l'utilisateur puis appel de la fonction conversion.

5 : conversion() :

Contrôle de l'entier (il faut qu'il soit compris entre 1 et 20) et conversion de l'arrondissement en code Insee.

6 : creationList(): Appel de la fonction searchAddress() ou searchAddress\_v2().

5 : searchAddress():

Interrogation du service d'adresse de Base Adresses par une requête http (ou https en fonction de la configuration) en passant en paramètre l'adresse complète sous la forme attendue par Base Adresses. Cette fonction est appelé si aucun arrondissement n'a été saisi ou si ce dernier n'est pas valide.

6 : searchAddress\_v2():

Interrogation du service d'adresse de Base Adresses par une requête http (ou https en fonction de la configuration) en passant en paramètre l'adresse complète ainsi que le code Insee sous la forme attendue par Base Adresses.

7 : creationList():

Récupération de la réponse du service Base Adresses puis appel de la fonction makeAddressListInsee() ou makeAddressList() auxquels serons retourné cette réponse.

8 : makeAddressList() :

Structuration de la réponse du service Base Adresse. Pour cela, makeAddressList() appel la fonction distante getAddressInfo(), puis renvoi la liste d'adresse complète qui sera afficher par la pop-up. Elle n'est appelé que si searchAddress() est utilisée.

9 : makeAddressListInsee() :

Structuration de la réponse du service Base Adresse. Pour cela, makeAddressListInsee() appel la fonction distante getAddressInfo(), puis renvoi la liste d'adresse complète qui sera afficher par la popup.

makeAddressListInsee() trie également les adresses renvoyé par le service web : seul les adresses dont le code Insee correspond au code Insee retourné par conversion() seront conservé. Elle n'est appelé que si searchAddress\_v2() est utilisée.

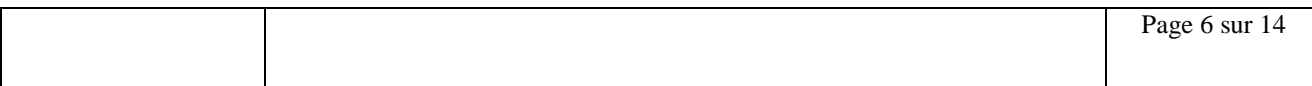

## 10 : getAddressInfo() :

Pour chaque adresse retournée par Base Adresses, l'application de sélection interroge le service d'adresse de Base Adresses en passant en paramètre l'identifiant de l'adresse. Base Adresse retourne ensuite les informations complètes de l'adresse dans addresseInfo.

## $11 : execute()$ :

Appel de la fonction getAddressList().

## 12 : getAddressList()

Retourne la liste d'adresse précédemment traité qui sera affiché par la pop-up.

Ce scénario peut se traduire par le diagramme BPM suivant :

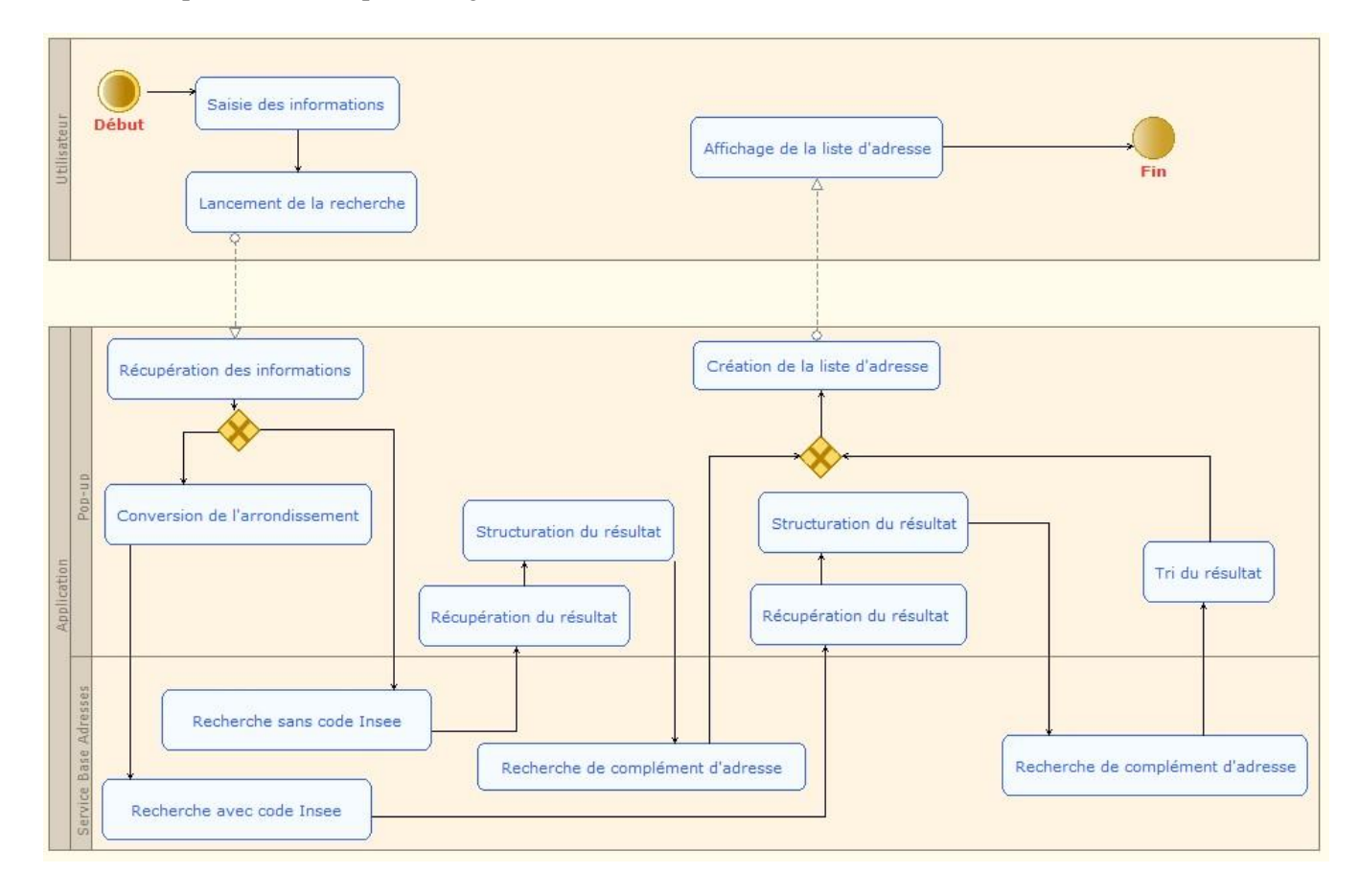

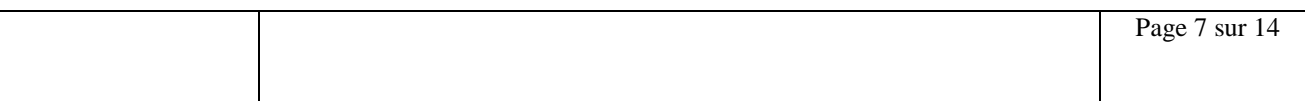

## <span id="page-7-0"></span>**II.2.2 Scénario de recherche en cas de succès**

## **A1 - Aucuns des champs ne sont renseigné par l'utilisateur :**

Aucune recherche n'est lancé, la pop-up n'affiche rien sur son interface (pas de message d'erreur).

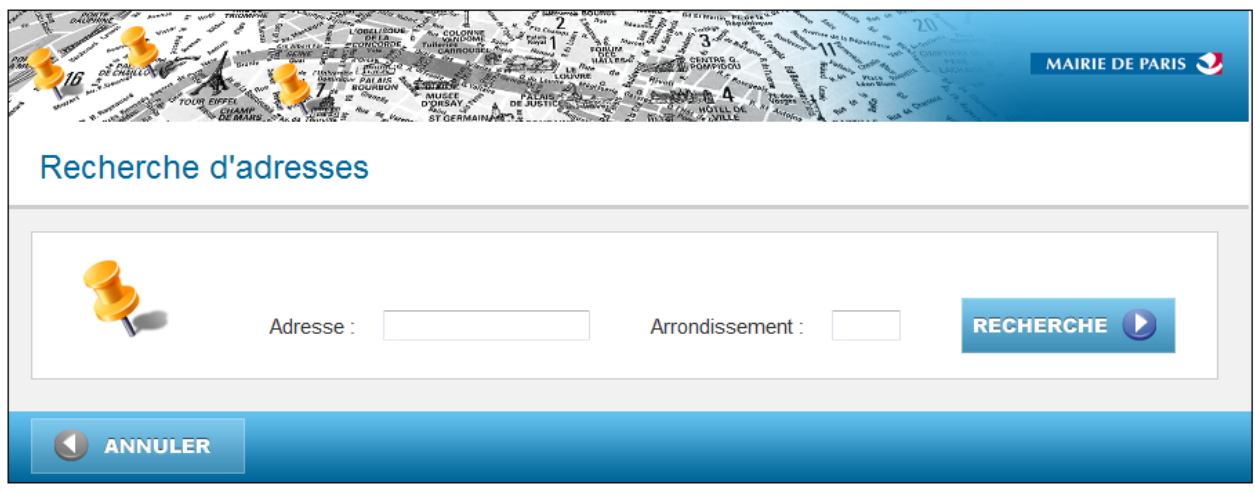

## **A2 - Le champ adresse est renseigné, mais pas l'arrondissement :**

La recherche est effectuée, le critère 'arrondissement' n'est pas pris en compte (mis par défaut).

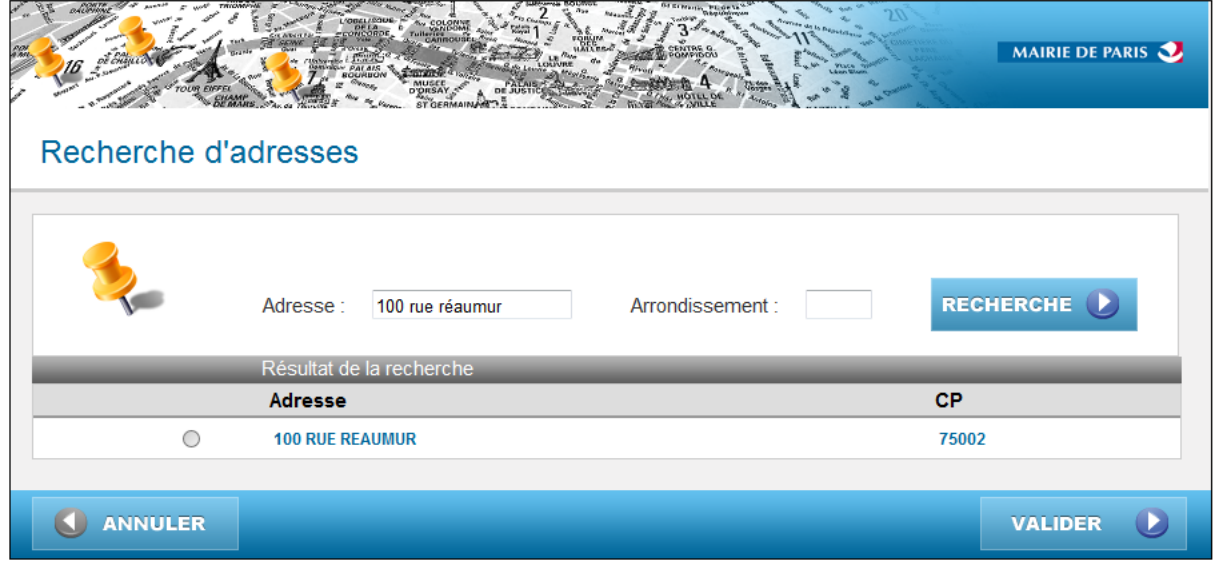

Cet enchainement démarre au point 4 du scénario nominal :

## 4 : creationList() :

Contrôle des informations saisies par l'utilisateur et appel de la fonction searchAddress().

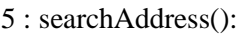

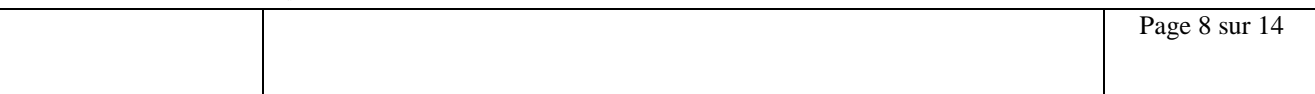

Interrogation du service d'adresse de Base Adresses par une requête http (ou https en fonction de la configuration) en passant en paramètre l'adresse complète sous la forme attendue par Base Adresses.

### 6 : creationList():

Récupération de la réponse du service Base Adresses puis appel de la fonction makeAddressList() a la quelle sera retourné cette réponse.

#### 7 : makeAddressList() :

Structuration de la réponse du service Base Adresse. Pour cela, makeAddressList() appel la fonction distante getAddressInfo(), puis renvoi la liste d'adresse complète qui sera afficher par la pop-up.

Le déroulement reprend au point 10 du scénario nominal.

## **A3 - Le champ arrondissement est renseigné, mais pas celui de l'adresse :**

Aucune recherche n'est lancé, la popup n'affiche rien sur son interface (pas de message d'erreur).

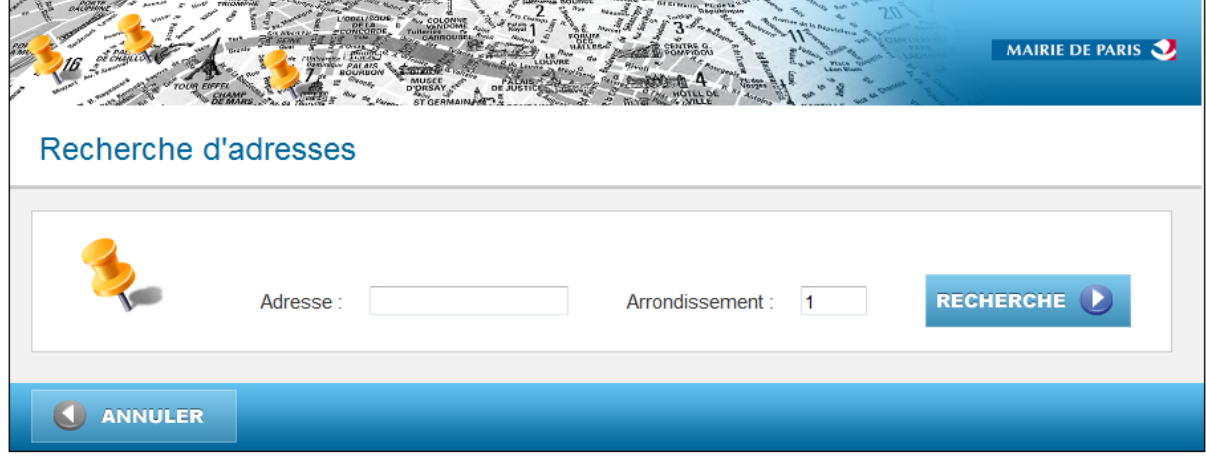

### **A4 - Les champs Adresse et Arrondissement sont renseignés :**

La recherche est lancée, le service web renvoi une liste d'adresses correspondant à la saisie.

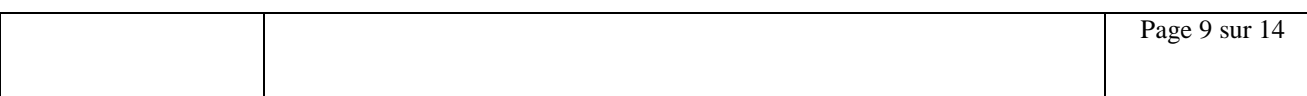

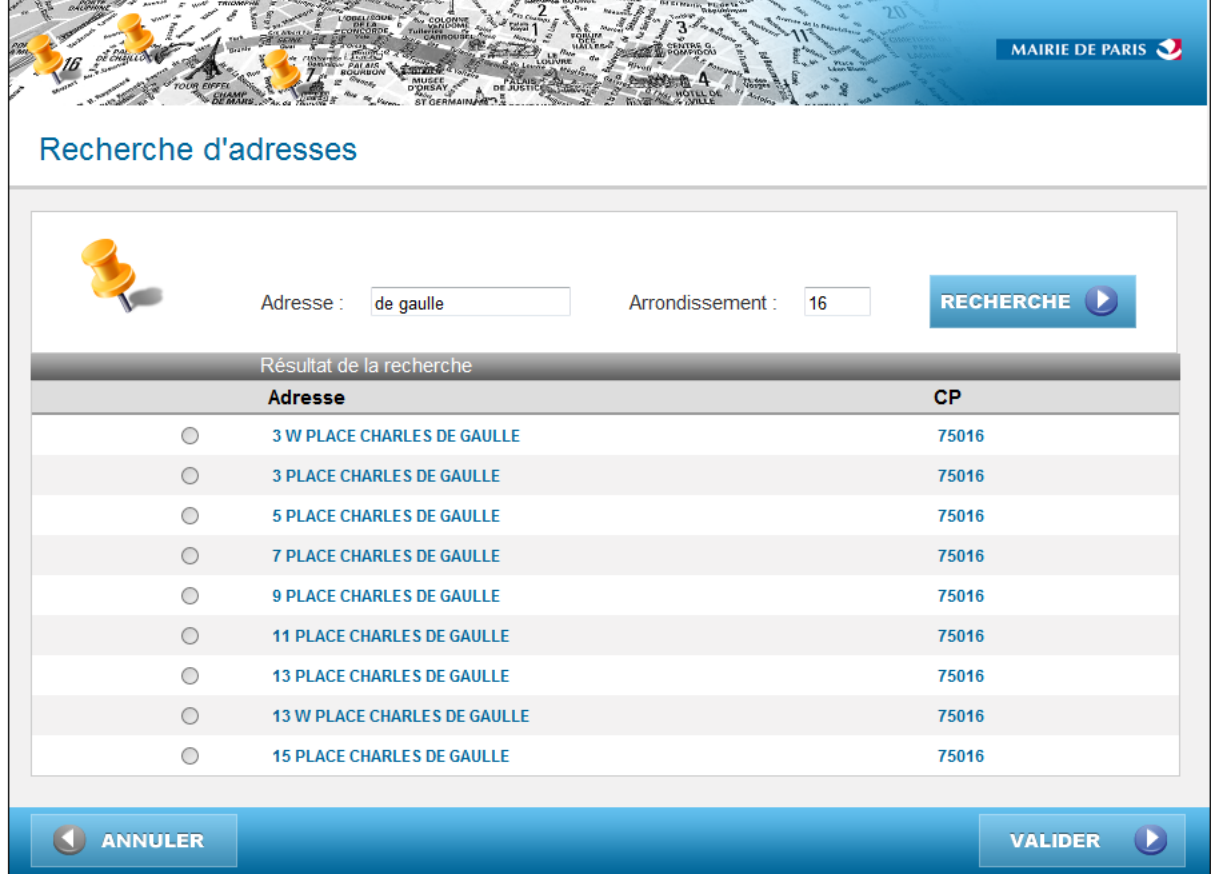

Cet enchainement démarre au point 6 du scénario nominal :

6 : creationList():

Appel de la fonction searchAddress  $v2()$ .

7 : searchAddress\_v2():

Interrogation du service d'adresse de Base Adresses par une requête http (ou https en fonction de la configuration) en passant en paramètre l'adresse complète ainsi que le code Insee sous la forme attendue par Base Adresses.

8 : creationList():

Récupération de la réponse du service Base Adresses puis appel de la fonction makeAddressListInsee() à laquelle sera retourné cette réponse.

### 9 : makeAddressListInsee() :

Structuration de la réponse du service Base Adresse. Pour cela, makeAddressListInsee() appel la fonction distante getAddressInfo(), puis renvoi la liste d'adresse complète qui sera afficher par la popup.

makeAddressListInsee() trie également les adresses renvoyé par le service web : seul les adresses dont le code Insee correspond au code Insee retourné par conversion() seront conservé.

Le déroulement reprend au point 10 du scénario nominal.

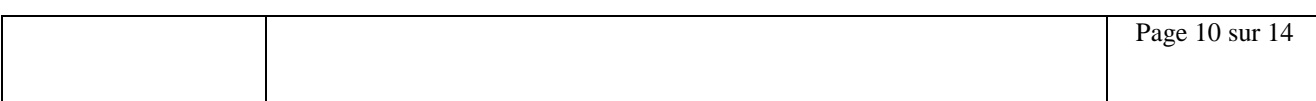

## **A5 - L'arrondissement est valide mais ne comporte pas que des entiers**

La recherche est lancée, le service web renvoi une liste d'adresses correspondant à la saisie.

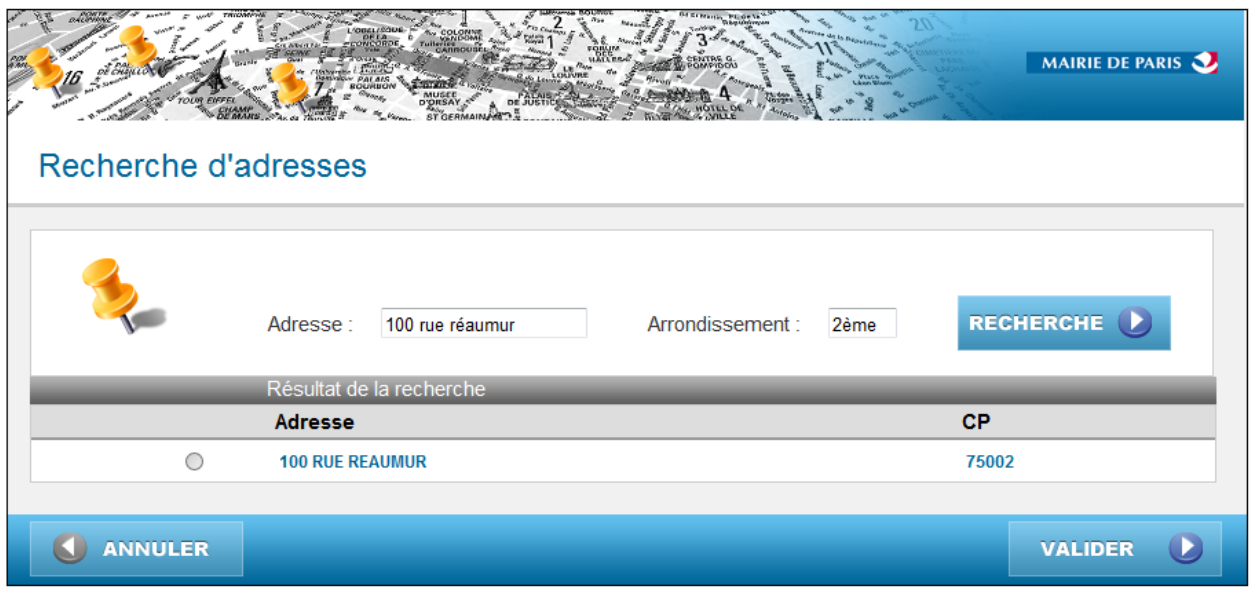

L'enchainement du scénario B1 reprend donc celui du scénario A4 car les caractères non numériques sont supprimé lors du contrôle de creationList() (voir point 4 du scénario nominal).

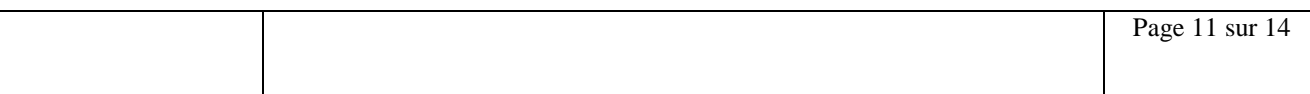

## <span id="page-11-0"></span>**II.2.3 Scénario de recherche en cas d'échec**

#### **B1 - Le champ arrondissement ne contient aucun entier :**

Le critère arrondissement n'est pas pris en compte, et la recherche se fait uniquement en fonction du critère 'adresse'.

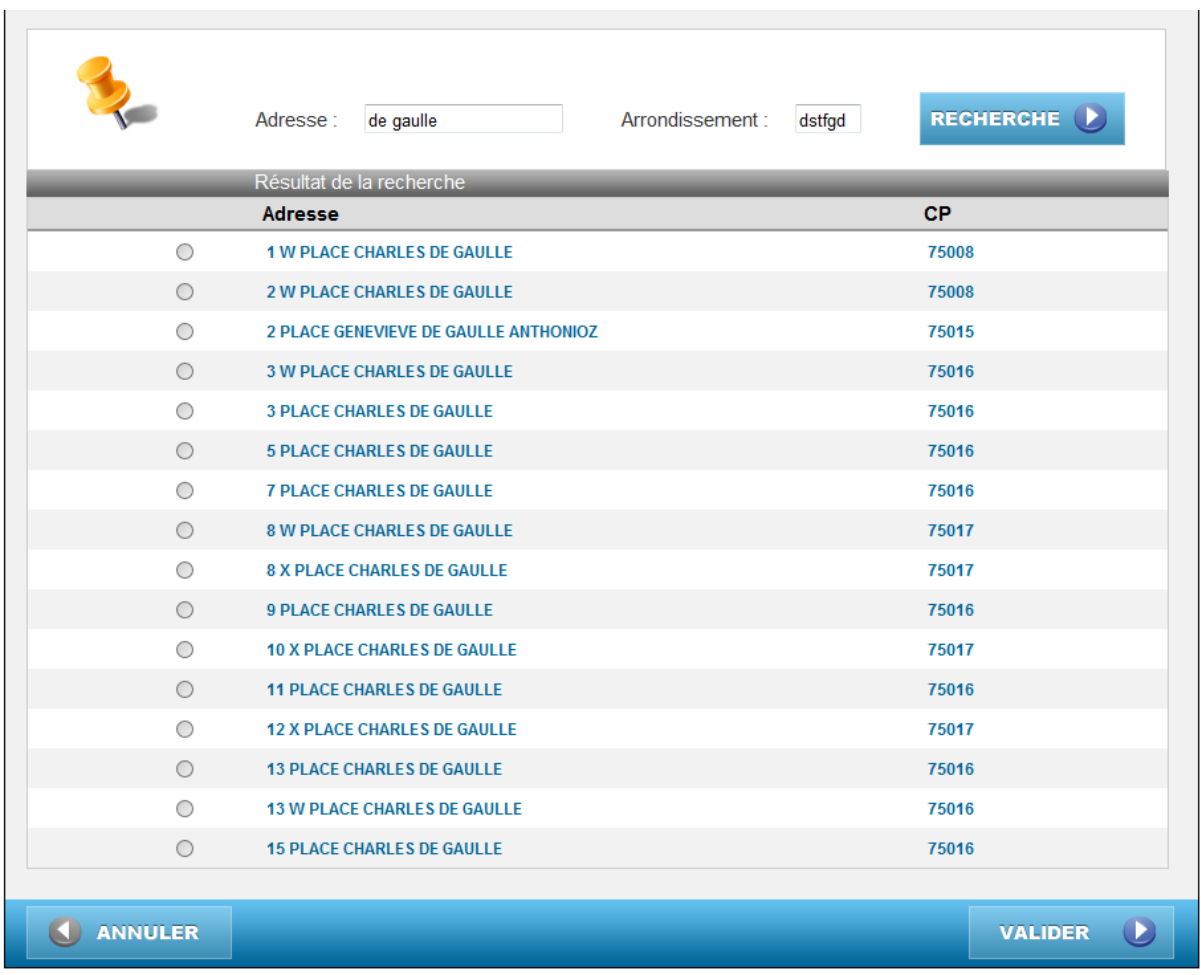

L'enchainement du scénario B1 reprend donc celui du scénario A2 car les caractères non numériques sont supprimé lors du contrôle de creationList() (voir point 4 du scénario nominal).

### **B2 - L'arrondissement saisi par l'utilisateur n'est pas valide :**

La pop-up affiche le message d'erreur « L'arrondissement saisi est incorrect ».

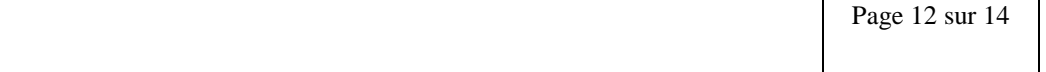

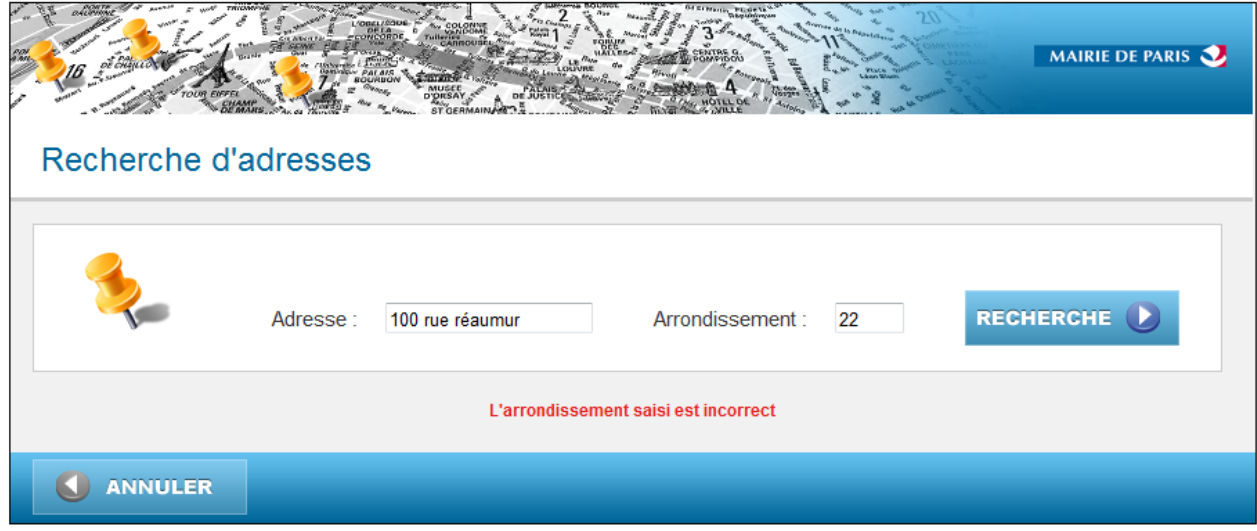

L'erreur est traitée à partir du point 5 du scénario nominal :

5 : conversion() :

Contrôle de l'entier (il faut qu'il soit compris entre 1 et 20) et conversion de l'arrondissement en code Insee. L'arrondissement saisi étant 22, il sera mis par défaut à 0.

6 : creationList():

L'arrondissement étant défini par défaut à 0, le message d'erreur « L'arrondissement saisi est incorrect » est renvoyé à la pop-up et la fonction searchAddress\_v2() ne peut être appelé. Le scénario est terminé.

### **B3 - L'arrondissement saisi ne correspond pas à l'adresse :**

La pop-up affiche le message d'erreur «Cette adresse n'existe pas dans l'arrondissement saisi ».

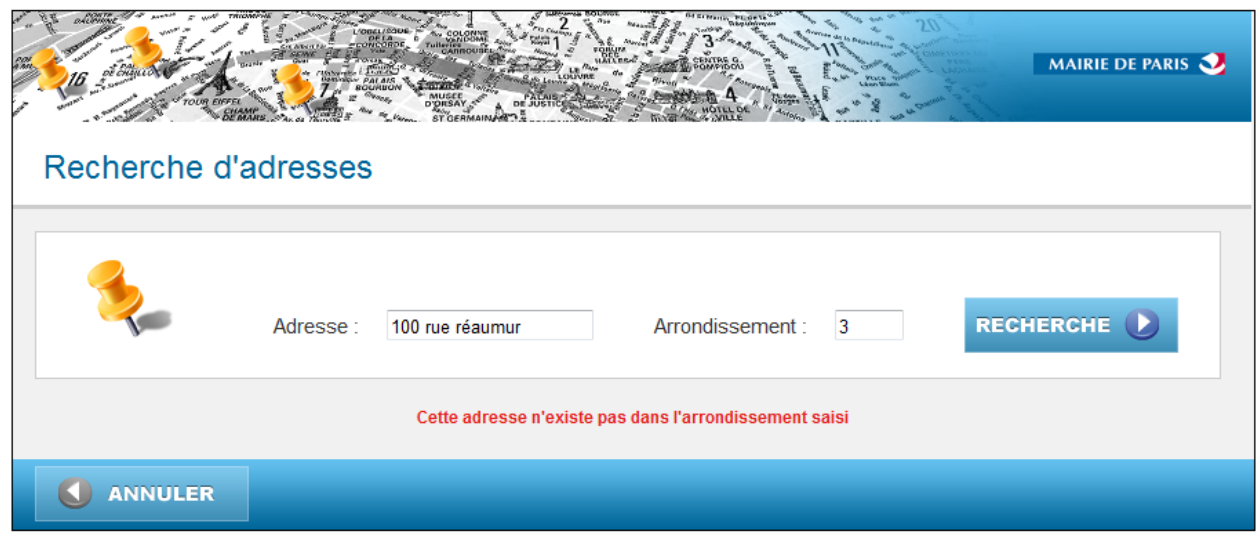

L'erreur est traitée au point 9 du scénario nominal :

9 : makeAddressListInsee() : Après le tri il ne reste plus aucune adresse.

10 : creationList() :

Le message d'erreur «Cette adresse n'existe pas dans l'arrondissement saisi » est renvoyé à la pop-up. Le scénario est terminé.

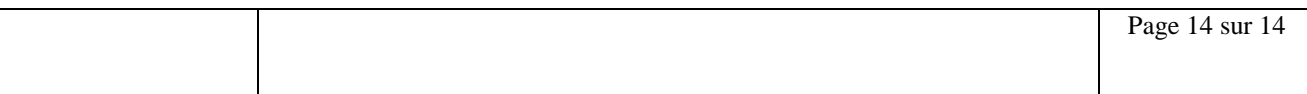